### CoffeeScript: Pencilcode.net

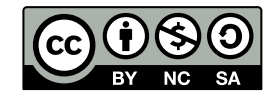

Andrea Sterbini – [sterbini@di.uniroma1.it](mailto:sterbini@di.uniroma1.it) 

# Pencilcode: Coffeescript language (aka Javascript)

- **Editor with both textual and block-based editing**
- **Turtle graphics, music, speech (and also the Processing.js lib!)**
- **Input, print, picture display**
- **Your personal web site (e.g. [http://aster.pencilcode.net](http://aster.pencilcode.net/)) showing/running your programs**

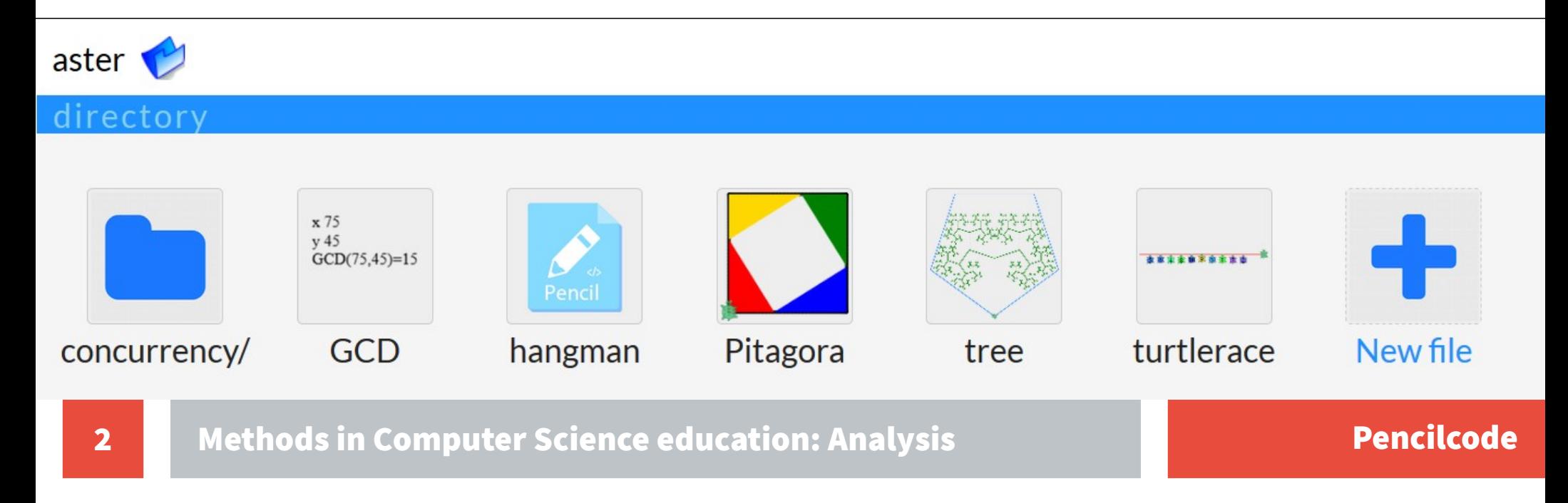

## CoffeeScript = Readable Javascript

**CoffeeScript translates to Javascript**

**Adds some features from Perl/Python/Ruby:**

- indentation instead than curlies {} and semicolons ; **Python**
- **list comprehension Python**
- **pattern matching (multiple assignment) Python**
- *F* **argument packing/unpacking <b>Python**
- **postfix syntax available for if/for/switch Perl**
- **interval comparison Python**
- **literate programming using Markdown**

**Iced Coffeescript adds async interactions with 'await/defer'**

**Easy interaction with JS libs (Jquery, Processing ...)**

### Function definition with '->'

#### **Iterative version**

GCD = 
$$
(x, y) \rightarrow
$$
  
# multiple assignment + postfix conditional  
 $[x, y] = [y, x\frac{2}{y}]$  until y is 0  
# the last value computed is returned  
x

#### **Recursive version**

$$
GCD = (x, y) \rightarrow
$$
  
# inline if + recursion  
if y!=0 then GCD(y, x%y) else x

**All function calls have at least 1 argument (use 'do' when 0-args)**

### Lists, arrays and dictionaries (and generators)

```
song = ["do", "re", "mi", "fa", "so"]
singers = {Jagger: "Rock", Elvis: "Roll"}
Bitlist = [
  1, 0, 1
  0, 0, 1
  1, 1, 0
]
Generators using the
Pythonic yield syntax
                                    # dictionary/object in YAML syntax
                                    Kids = 
                                      brother: 
                                       name: "Max" 
                                       age: 11 
                                      sister: 
                                       name: "Ida" 
                                       age: 9
```
### Asynchronous code with await/defer

- **'await' wraps a group of 'defer' and waits for all finishing their job**
- **Example:**
- **search for 'keywords' then callback 'cb' with an array of the results**

```
SERIAL SEARCH
serialSearch = (keywords, cb) ->
  out = []
  for k,i in keywords
   await search k, defer out[i]
  cb out
```

```
PARALLEL SEARCH
parallelSearch = (keywords, cb) ->
 out = []
 await
  for k,i in keywords
   search k, defer out[i]
 cb out
```
# Programming style

- **Programming style:**
- **procedural**
- **functional**
- **object oriented**
- **concurrent**
	- **await/defer**
	- **sync between animation plans**

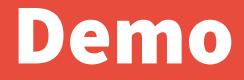

**DEMO**

8 Methods in Computer Science education: Analysis Pencilcode